# Relational Databases ntroduction **Big Data Systems**

Dr. Rubi Boim

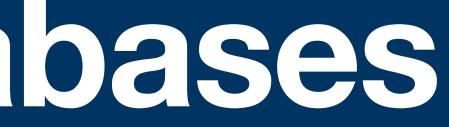

### Discussion

an e-commerce store

- Keep tracks of the users
- Keep tracks of the items
- Keep tracks of the purchases

### How would you do it? Wix is not an option :)

### Assume you are hired to develop a system that manage

### Easily...

- Create a program that saves the data into text files
  - •/store/users.txt
  - •/store/items.txt
  - •/store/purchases.txt

- Update the files according to the application logic
  - If a new user register, add her to users.txt

• If user purchase an item, update purchases.txt with the basket

### Stuff to consider

- What happens if a user updates her name? What happens if a user updates her credit card? What happen if we expend to different countries?

# (more) Stuff to consider

- There is a need from the management to know:
  - What is the average order amount?
  - How many users bought items worth more than 1k\$?
  - Which are the most popular items (in the last week)?
  - Who are the users who haven't purchased anything in the last 3 months, but spent over 100\$ before?

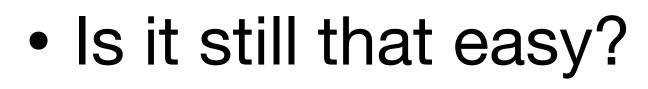

. . .

# (more more) Stuff to consider

- How to backup the data?
- How to handle concurrency?
- What happens if the system crash in the middle of a purchase operation(s)? (the credit card is charged but the data was not added to the purchases file)

### DBMS database management system

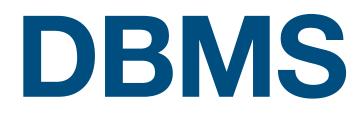

### A <u>software</u> that capture and analyze data by interactions with other applications

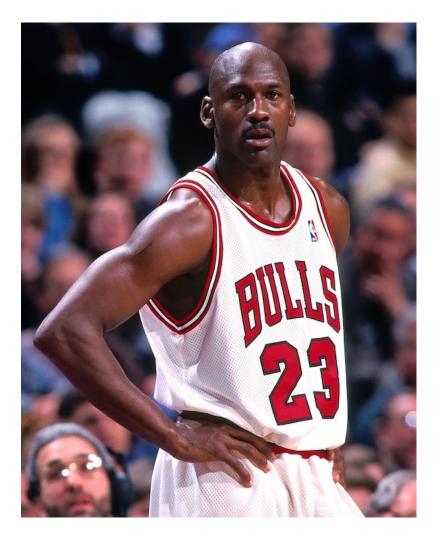

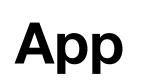

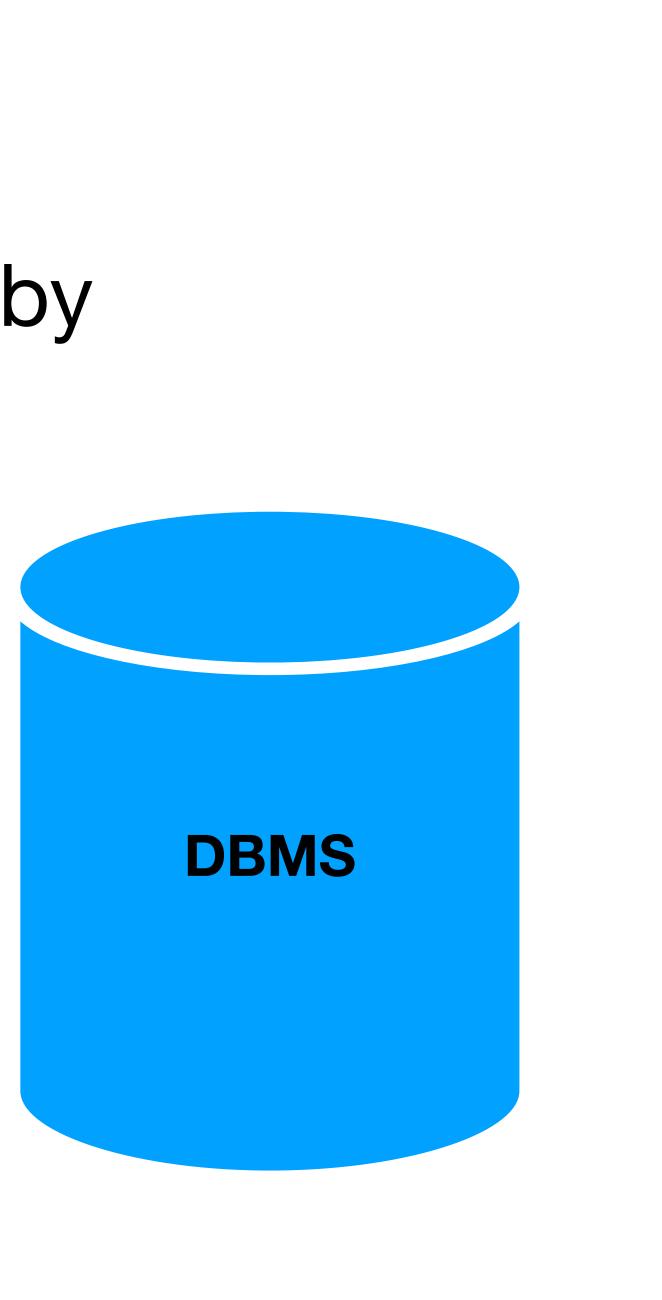

### **Modern DBMS supports**

- Different data types
- User defined queries
- Transactions
- Query engine / optimization
- Storage management
- Access management

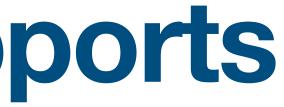

### **Database types**

Databases are classified based on their data model

- Table (Relational)
- Key Value
- Graph

. . .

- Document
- Wide column

Spoiler alert - we will discuss Wide column extensively in the course

# **Relational DBMS**

Note - when someone says "DB" they refer 99% of the times to RDBMS

### **Relational model**

- Data is stored in tables of columns and rows
- A <u>unique key</u> identify each row a table without a primary key - anti pattern
- The table is <u>unordered</u> (no first / last)

Table / relation

|               | <u>user id</u> | name           | city        | brithdate     |
|---------------|----------------|----------------|-------------|---------------|
|               | 101            | Rubi Boim      | Tel Aviv    | <null></null> |
|               | 102            | Tova Milo      | Tel Aviv    | <null></null> |
|               | 103            | Lebron James   | Los Angeles | 30/12/1984    |
| Rows / tuples | 104            | Michael Jordan | Chicago     | 17/02/1963    |

users

**Columns / attributes** 

### Data types (sample)

Only atomic types - no sets / lists / maps...

- Characters: char, varchar, text...
- Numbers:
- Time: date, datetime, timestamp ...

# implementation

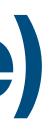

bit, int, bigint, float...

\* Each DB (MySQL, SQLServer...) has a slightly different

### **Table schema**

### users

| <u>user id</u> | name           | city        |
|----------------|----------------|-------------|
| 101            | Rubi Boim      | Tel Aviv    |
| 102            | Tova Milo      | Tel Aviv    |
| 103            | Lebron James   | Los Angeles |
| 104            | Michael Jordan | Chicago     |

users (user id, name, city, birthdate)

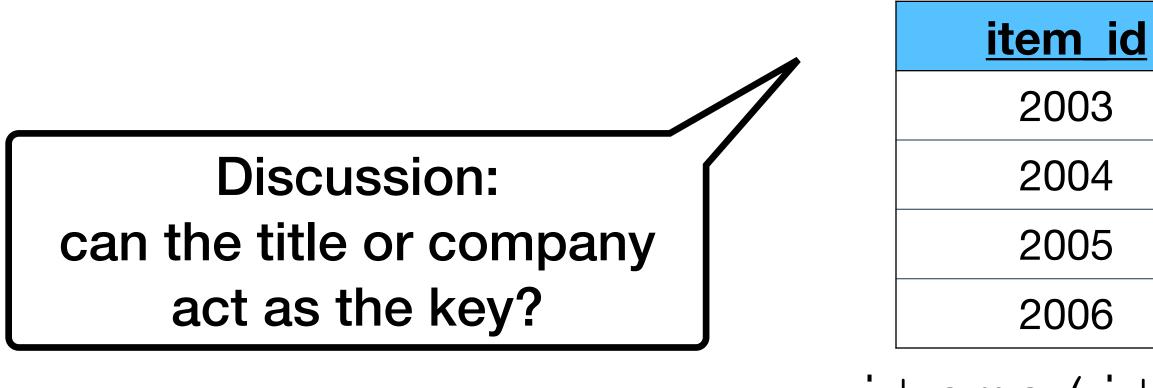

### brithdate <null> <null>

30/12/1984

17/02/1963

### items

| <u>1</u> | title       | company | price      |
|----------|-------------|---------|------------|
|          | iPad        | Apple   | \$499      |
|          | iPhone      | Apple   | \$899      |
|          | 55' LED TV  | Samsung | \$1549     |
|          | USB charger | Chicago | 17/02/1963 |

items (item id, title, company, price)

### SQL as API

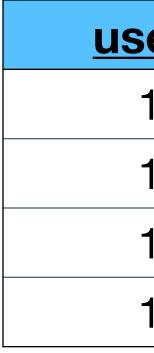

# SELECT user\_id, name FROM users WHERE city = "Tel Aviv" ORDER BY name

### users

| ser id | name           | city        | brithdate     |
|--------|----------------|-------------|---------------|
| 101    | Rubi Boim      | Tel Aviv    | <null></null> |
| 102    | Tova Milo      | Tel Aviv    | <null></null> |
| 103    | Lebron James   | Los Angeles | 30/12/1984    |
| 104    | Michael Jordan | Chicago     | 17/02/1963    |

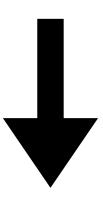

| user_id | name      |
|---------|-----------|
| 101     | Rubi Boim |
| 102     | Tova Milo |

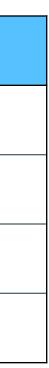

## **Data integrity in RDBMS**

- Referential integrity support primary and foreign keys
- ACID transactions support Atomicity, Consistency, Isolation, Durability

 One of the best features of RDBMS compared to NoSQL

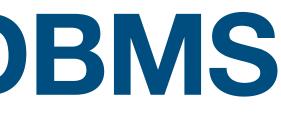

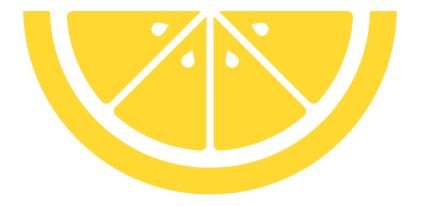

### **RDBMS is a swiss pocket knife**

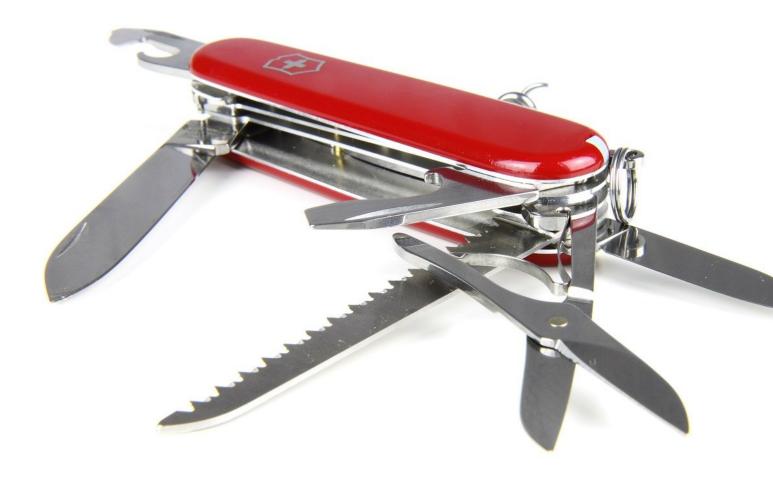

### You can implement almost anything with it. But sometimes it is better to use a dedicated tool

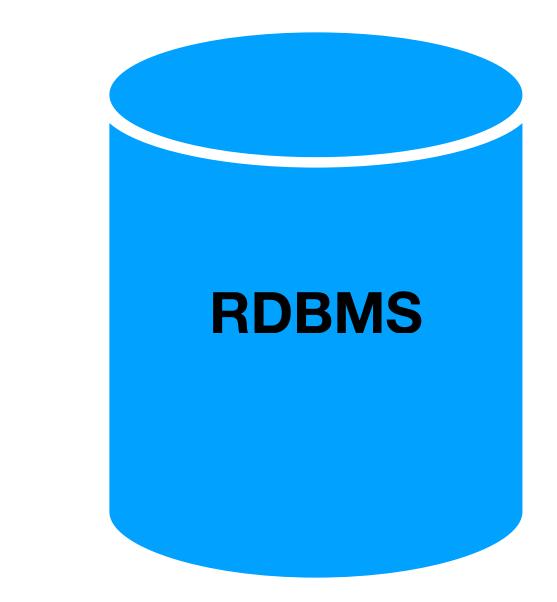